### 프로그래밍 연습 실습 #3

# 과제 풀이

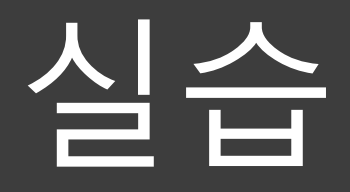

#### 연산자 우선 순위를 코드 실행으로 직접 확인하기 위한 예제

```
#include <stdio.h>
 1\overline{2}\overline{3}int main(void)
 \overline{4}\mathcal{L}double a = 1, b = 2, c = 3, d = 4;
 5.
 6^{\circ}printf("a = %lf, b = %lf, c = %lf, d = %lf\n\n", a, b, c, d);
 \overline{7}8
      printf("a*b/c = %1f\n", a*b/c);9
      printf("a*b/c = %.31f\n\n\| \, a*b/c);10
      printf("1+a*b = %1f\n", 1+a*b);1112<sup>2</sup>printf("1+a*b = %03.01f\n\n\|, 1+a*b);1314
      printf("a = %2.11f, b = %2.11f, c = %2.11f, d = %2.11f\n", a, b, c, d);
      printf("++a*b-c-- = %1f\n", ++a*b-c--);15
16
      printf("a = %2.11f, b = %2.11f, c = %2.11f, d = %2.11f\n", a, b, c, d);
17
      return 0;
18
19
      \mathcal{F}20
```
➢ 코드분석

double  $a = 1$ ,  $b = 2$ ,  $c = 3$ ,  $d = 4$ ;

• 실수형 변수 a, b, c, d를 선언하고, 초기값 설정

printf("a = %lf, b = %lf, c = %lf, d = %lf\n\m", a, b, c, d);

• 변수 a, b, c, d 에 할당된 값 출력

✓ 출력 결과

 $a = 1.000000$ ,  $b = 2.000000$ ,  $c = 3.000000$ ,  $d = 4.000000$ 

➢ 코드분석

printf("a\*b/c = %lf\n", a\*b/c);

• \*, / 연산자 우선 순위가 같으므로 associativity에 따라 왼쪽 부터 계산

printf("a\*b/c = %.3lf\m\m", a\*b/c);

• 위 코드와 연산은 동일. %.3f format 으로 출력 (소수점 3자리까지)

✓ 출력 결과

 $a<sup>*</sup>b/c = 0.666667$  $a^*b/c = 0.667$ 

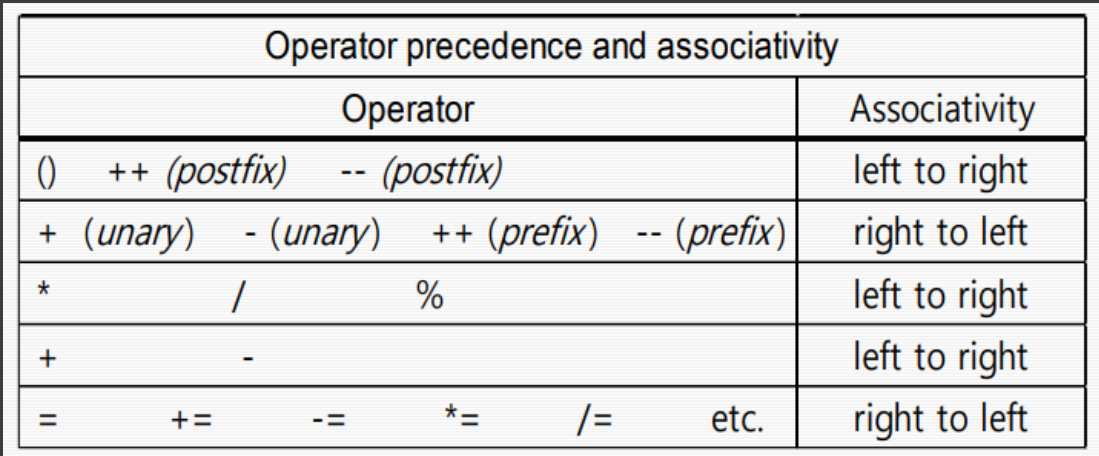

➢ 코드분석

printf("1+a\*b = %lf\n", 1+a\*b);

• 연산자 우선 순위가 다르므로 우선 순위가 높은 \* 부터 계산

printf("1+a\*b = %03.0lf\m\m", 1+a\*b);

- 위 코드와 연산은 동일. %03.0f format 으로 출력 (전체 3자리를 유지하고 빈 공간은 0으로 표기, 소수점 표기하지 않음)
- ✓ 출력 결과

 $1+a*b = 3.000000$  $1+a*b = 003$ 

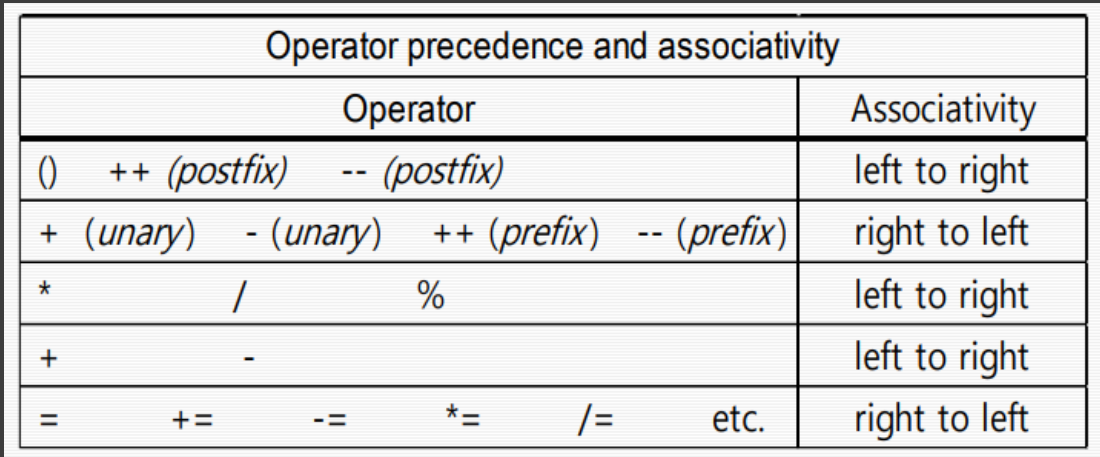

➢ 코드분석

printf("a = %2.1lf, b = %2.1lf, c = %2.1lf, d = %2.1lf\n", a, b, c, d);

• 변수 a, b, c, d를 소수 첫째자리까지 출력

printf("++a\*b-c-- = %lf\n", ++a\*b-c--);

• 연산자 우선 순위에 따라 ((++a)\*b)-(c--) 와 같은 순위로 계산

printf("a = %.1lf, b = %2.1f, c = %2.1lf, d = %2.1lf\n", a, b, c, d);

• ++, -- 연산자에 의해 변경된 변수 값을 출력

✓ 출력 결과

 $a = 1.0$ ,  $b = 2.0$ ,  $c = 3.0$ ,  $d = 4.0$  $+ +a^*b$ -c-- = 1.000000  $a = 2.0$ ,  $b = 2.0$ ,  $c = 2.0$ ,  $d = 4.0$ 

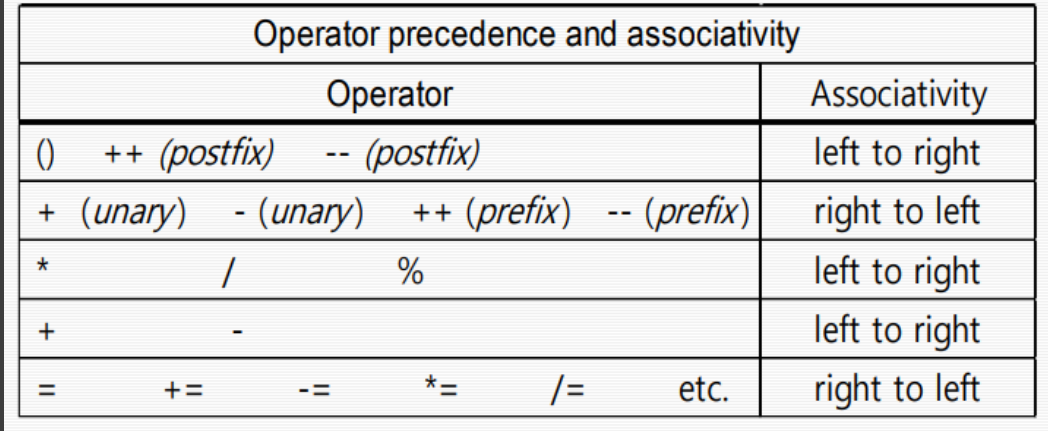

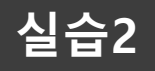

#### 문제 두 자리의 자연수를 입력 받아 각 자릿수의 합을 출력하세요.

#### 입력 첫째 줄에 두 자릿수 자연수 n이 주어진다. (10 <= n <= 99)

#### 출력 각 자릿수의 합을 출력한다.

#### 테스트케이스

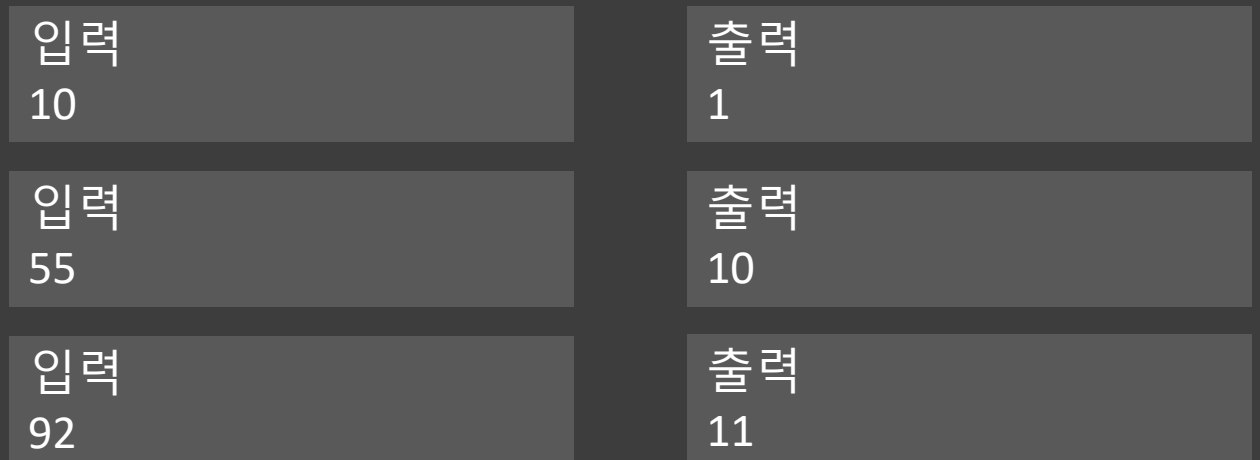

#### 문제 Char형을 이해하기 위한 예제

```
#include <stdio.h>
 \mathbf{1}\overline{2}\overline{3}int main(){
          char c1 = '3';\overline{4}5<sup>1</sup>char c2 = 'b';printf("%c, %c\n", c1, c2);
 6<sup>1</sup>printf("%d, %d\n\n\n^0, c1, c2);\overline{7}8
 9
          int n = c1 - 48;
10
          c2 = c2 - 32;1112 -printf("%d\n", n);
13<sub>1</sub>printf("%c\n", c2);
14
          return 0;
15<sub>1</sub>16<sup>1</sup>\}
```
#### 참고) 아스키코드 테이블

### **ASCII TABLE**

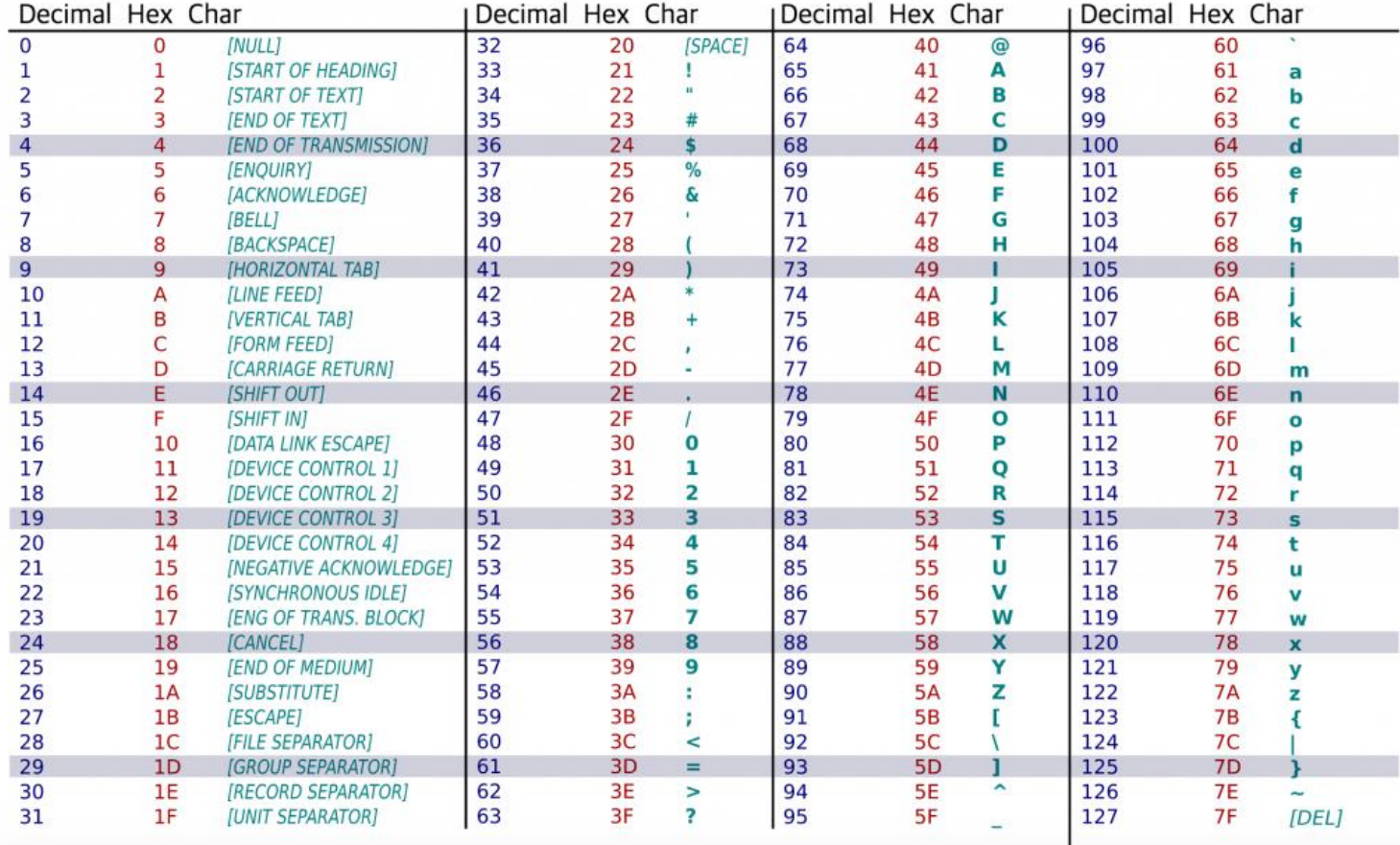

# 과제

#### **과제1 (파일명 : hw1.c)**

문제. 두 자리의 자연수 곱셈은 다음과 같이 이루어집니다.

- $57 \cdots (1)$  $\times$  42  $\cdots$  (2)
- 
- $114 \cdots (3)$ <br>228  $\cdots (4)$
- $2394$  ...(5)

(1), (2)가 주어질 때 (3), (4), (5)를 출력하세요.

입력 : 첫째 줄에 두 자리의 자연수 a, b (10 <= a, b <= 99) 출력 : 각 줄에 (3), (4), (5)에 해당되는 자연수

테스트케이스

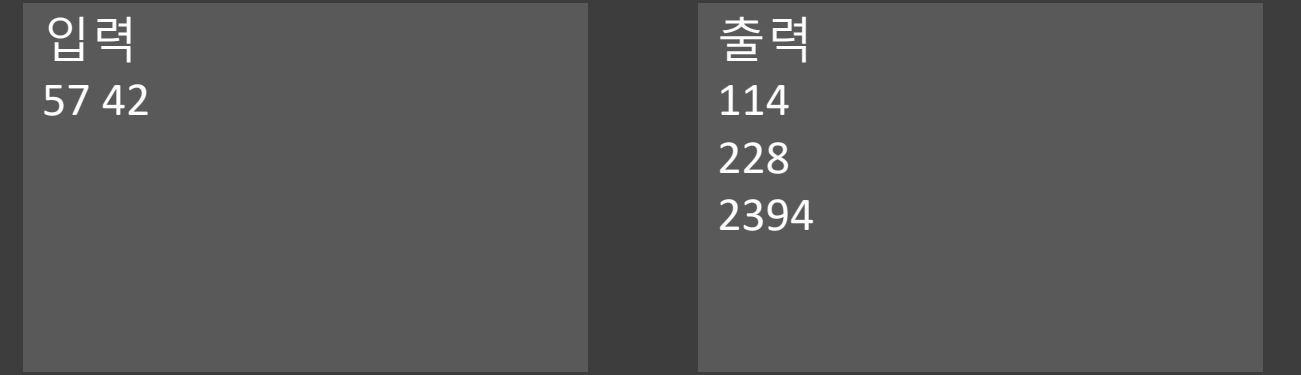

#### **과제2 (파일명 : hw2.c)**

문제. 아주 간단한 암호 숫자로 된 암호가 주어졌을 때 이를 해독하기 위해 숫자의 순서와 대응되는 소문자 알파벳으로 변환 후 오른쪽으로 다섯 칸 shift 합니다. a의 오른쪽은 b, b의 오른쪽은 c, …, z의 오른쪽은 a입니다. 이때 주어지는 암호는 하나의 소문자 알파벳과 대응합니다. (ex : 11이 주어지면 이는 ff가 아닌 p입니다.)

입력 : 첫째 줄에 암호 자연수 n ( 1 <= n <= 26) 출력 : 해독 된 소문자 알파벳

#### 테스트케이스

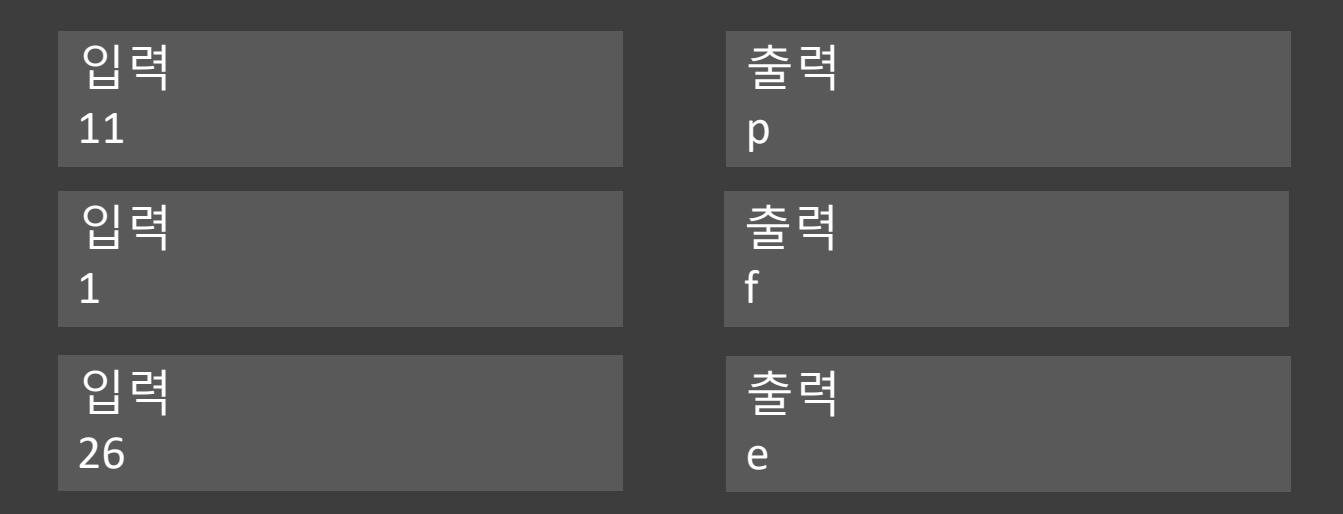